# **PENERAPAN TEKNOLOGI** *SEMANTIC WEB* **PADA ENSIKLOPEDIA ALAM**

# **Muhammad Arief Rahman1 , Faisal Rahutomo2**

Program Studi Teknik Informatika, Jurusan Teknik Elektro, Politeknik Negeri Malang <sup>1</sup>rahman.malang@gmail.com, <sup>2</sup>faisal.polinema@gmail.com

#### **Abstrak**

Alam merupakan segala sesuatu materi yang hidup dan materi yang bukan hidup. Dalam kata lain alam adalah lingkungan yang tanpa kegiatan manusia. Informasi mengenai alam di internet terletak terpisah satu sama lain sehingga muncul permasalahan bagaimana mencari informasi tentang alam, dan bagaimana mengklasifikasikan informasi tentang alam. Terdapat metode *semantic* yang dapat merangkai informasi tersebut sehingga lebih mudah untuk dimengerti. *Semantic* yang cocok digunakan sebagai solusi permasalahan ini adalah ontologi. Ontologi nanti akan memodelkan dan menghubungkan antara entitas alam dengan beberapa entitaslainnya seperti makhluk hidup, penggolongan makhluk hidup, dan energi. Berdasarkan pengujian, aplikasi ini mampu mencari informasi tentang alam berdasarkan entitas yang dimiliki seperti makhluk hidup, penggolongan makhluk hidup, dan energi. Ketika pengguna memasukkan kata kunci, sistem dapat melakukan klasifikasi pada alam berdasarkan informasi yang sudah dimiliki.

**Kata kunci :** alam, ontologi, pencarian semantik.

#### **1. Pendahuluan**

Alam merupakan segala sesuatu materi yang hidup dan materi yang bukan hidup. Dalam kata lain alam adalah lingkungan yang tanpa kegiatan manusia. Di alam telah tersedia banyak hal seperti kehidupan, energi, sumber daya, dan lain-lain.

Perkembangan teknologi saat ini kian hari kian pesat, hampir semua bidang teknologi sekarang berbasis internet. Salah satu teknologi yang saat ini kita rasakan manfaatnya adalah world wide *web* atau dikenal dengan nama *web*. Peneliti dan pengembang *web* mengusulkan tambahan informasi bagi konten *web* yang sering diistilahkan dengan metadata. Istilah metadata ini sering dipakai dalam *semantic web*, yang menggambarkan pendekatan dalam menangani dan menyimpan dokumen. Saat ini dokumen mulai disajikan dalam format *XML* (*Extensible Markup Language*). Bahasa lain yang digunakan dalam mendukung visi *Semantic Web* selain XML adalah *RDF/OWL.* Selanjutnya *RDF/OWL* dengan kemampuan dan fasilitas yang dimilikinya mampu digunakan untuk merepresentasikan makna istilah dalam *web* hingga dapat diproses dalam mesin (Nurkamid, 2009).

Informasi tentang alam di internet telah banyak dan terpisah satu sama lain. Sehingga membuat pengguna harus mencari informasi dari beberapa *web*. Informasi tentang alam yang digunakan adalah informasi dari buku Rangkuman Pengetahuan Alam Lengkap (RPAL) dengan pemodelan ontologi sebagai penghubung antara satu entitas dengan entitas yang lain.

## **2. Tinjauan Pustaka**

## **2.1 Alam**

Alam merupakan segala sesuatu materi yang hidup dan materi yang bukan hidup. Dalam kata lain alam adalah lingkungan yang tanpa kegiatan manusia. Di alam telah tersedia banyak hal seperti kehidupan, energi, sumber daya, dan lain-lain.

## **2.2 Ontologi**

Ontologi adalah sebuah uraian formal yang menjelaskan tentang sebuah konsep dalam suatu domain tertentu (*classes*, terkadang disebut *concepts*), properti dari setiap konsep yang menjelaskan bermacam-macam fitur dan atribut sebuah concepts (*slots*, terkadang disebut *roles* atau *properties*) dan batasan pada slots (*facets*, terkadang disebut role restriction) Sachs (2006).

## **2.3 Pencarian Semantik**

Pencarian semantik merupakan pencarian informasi berdasarkan maksud dari pencari dan konteks pencarian, bukan tergantung pada arti kata itu sendiri. Pencarian semantik kini sudah memasuki ranah alam. Salah satu teknologi pada semantik yaitu ontologi. Ontologi diharapkan mampu menggabungkan pecahan informasi dari suatu alam sehingga mampu terkait satu sama lain dan menjadi lebih mudah untuk dikelola (R. Guha, Rob McCool, and Eric Miller. 2003).

# *2.4 RDF / OWL*

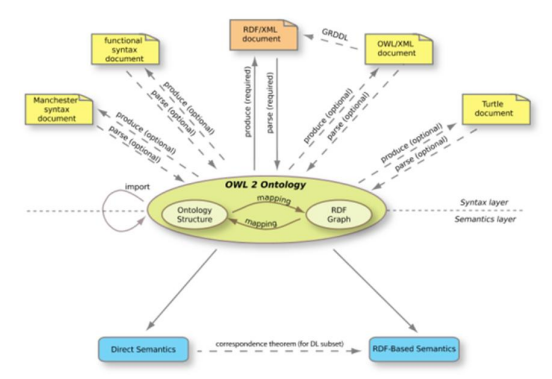

Gambar 1. Gambaran umum *RDF / OWL* (Bao, J. et al, 2009).

*RDF (Resource Description Framework*) merupakan bahasa yang digunakan untuk merepresentasikan *metadata*. *RDF* mendukung interoperabilitas antar aplikasi yang mempertukarkan informasi yang bersifat *machine*-*understandable* di *web*. *Semantic web* terdiri dari data yang ditulis dalam bahasa yang dapat dimengerti oleh mesin, seperti *RDF*. *RDF* menggunakan graf untuk merepresentasikan kumpulan pernyataan. Simpul dalam graf mewakili suatu entitas, dan tanda panah mewakili relasi antar entitas.

| $\langle 2 \rangle$ xml version="1 0"?>            |
|----------------------------------------------------|
| $<$ rdf $\cdot$ RDF                                |
| xmlns:rdf="http://www.w3.org/1999/02/22-           |
| rdfsyntax-ns#"                                     |
| xmlns:contact="http://www.w3.org/2000/10/sw        |
| ap/pim/contact#">                                  |
| <contact:person< td=""></contact:person<>          |
| rdf:about="http://www.w3.org/People/EM/conta       |
| $ct\#me"$                                          |
| <contact:fullname>Eric</contact:fullname>          |
| Miller                                             |
| <contact:mailbox< td=""></contact:mailbox<>        |
| rdf:resource="mailto:em@w3.org"/>                  |
| <contact:personaltitle>Dr.</contact:personaltitle> |
| le >                                               |
|                                                    |
| $\langle \mathsf{rdf} \rangle$ RDF $>$             |

Gambar 2. Contoh Sintaks *RDF* (Manola dan Miller, 2004).

<rdf:Description rdf:about="#Continent"> <rdf:type rdf:resource="http://www.w3.org/2002/07 /owl#Class"/> </rdf:Description>

Gambar 3. Sintaks *RDF / XML* yang sama arti dengan sintaks *instance* pada *OWL* (Bechhofer. et al, 2004)

*2.5 SPARQL*

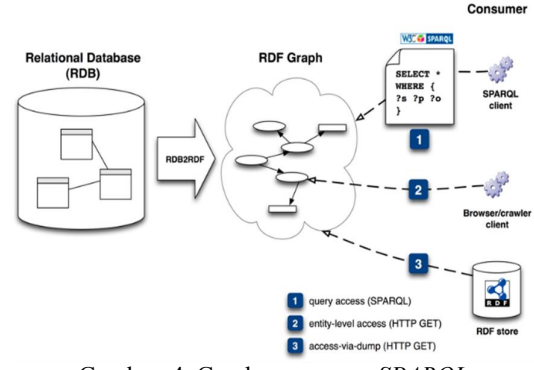

Gambar 4. Gambaran umum *SPARQL* (Prud'hommeaux dan Hausenblas, 2010*.*)

*SPARQL* merupakan bahasa *query* untuk *RDF/OWL*. *SPARQL* menyediakan fasilitas untuk mengekstrak informasi dalam bentuk *URI*, *blank node* dan *literal*, mengekstrak subgraf *RDF*, dan membangun graf *RDF* baru berdasar pada informasi dari graf yang di-query (Prud'hommeaux dan Seaborne, 2005). *Query SPARQL* didasarkan pada pencocokan pola graf (Karsanti, 2006). Pola graf yang paling sederhana adalah *triple pattern* yang mirip dengan *RDF triple*, hanya saja pola pada *query* dimungkinkan pemberian nama diluar terminologi *RDF* pada posisi subyek, predikat dan obyek.

| <b>PREFIX</b>                                                 |
|---------------------------------------------------------------|
| dc: <http: bab1.owl#="" res="" www.anakmalank.org=""></http:> |
| SELECT DISTINCT ?Nama ?GolMakan                               |
| ?GolGerak ?GolHabitat ?GolPenutupTubuh                        |
| ?GolJenisAkar ?GolJenisBatang                                 |
| ?GolJenisDaun ?TerkaitMakan ?TerkaitGerak                     |
| WHERE {                                                       |
| ?x dc:Name ?Nama.                                             |
| OPTIONAL {?x dc:Description ?Deskripsi}                       |
| OPTIONAL {?x dc:OtherName ?NamaLain}                          |
| OPTIONAL {?x dc:hasGroupMeal                                  |
| ?GolMakanP. OPTIONAL {?GolMakanP                              |
| dc:Name ?GolMakan}}                                           |
| OPTIONAL {?x dc:isGroupMealOf                                 |
| ?GolMakanP. OPTIONAL {?GolMakanP                              |
| dc:Name ?GolMakan}}                                           |
| OPTIONAL {?GolMakanP dc:isGroupMealOf                         |
| ?TerkaitMakanP.                                               |
| OPTIONAL {?TerkaitMakanP                                      |
| dc:Name ?TerkaitMakan}.                                       |
| FILTER (?TerkaitMakan != ?Nama) }                             |
| FILTER(regex(?Nama, 'sapi', 'i')                              |
| regex(?NamaLain,'sapi','i'))                                  |
| }                                                             |

Gambar 5. Contoh *query SPARQL*

# **3. Design dan Implementasi**

## **3.1 Analisis**

Pada bagian ini akan ditunjukan design model dan struktur implementasi dari solusi yang ditawarkan.

## **3.1.1 Deskripsi Umum**

Aplikasi yang dibangun adalah aplikasi pencarian informasi alam berbasis semantik. Aplikasi ini mampu menangani pencarian informasi berdasarkan konteks. Kemudian aplikasi menmpilkan data yang relevan disesuaikan dengan konteks yang sudah diinputkan sebelumnya.

Setiap informasi alam cenderung memiliki karakteristik yang berbeda-beda. Karakteristik yang berbeda tadi dapat dikelompokkan menjadi beberapa entitas yang mampu mempermudah pengguna untuk mencari informasi yang diinginkan. Tentu saja diperlukan admin untuk memasukkan data informasi tentang alam yang lengkap beserta konteks yang sesuai.

# **3.1.2 Arsitektur Sistem**

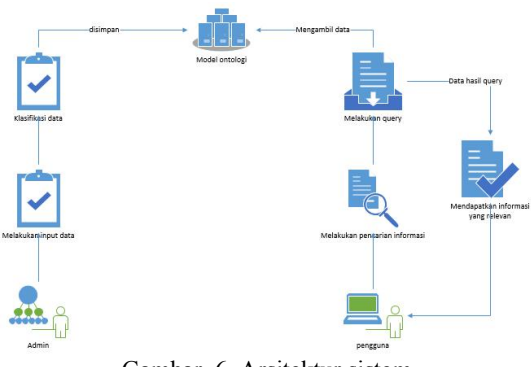

Gambar 6. Arsitektur sistem

Secara umum sistem akan menerima konteks yang dikirimkan pada *web* service. Pada *web* service akan dilakukan proses pencarian yang menggunakan teknologi semantik. *Server* konteks akan menjadi kata kunci untuk melakukan query pada basis data yang ada pada berkas *OWL*. Kemudian hasil yang didapat dikirimkan pada pengguna. Proses keseluruhan dari sistem digambarkan pada Gambar 6.

## **3.2 Perancangan Data**

Pada bagian ini dijelaskan mengenai data yang akan digunakan pada sistem. Pada sistem *semantic* yang akan dibangun menggunakan ontologi.

# **3.2.1 Pembangunan Ontologi**

Terdapat beberapa tahapan yang dilakukan dalam pengembangan ontologi (Noy, 2000) yaitu :

## **3.2.1.1Menentukan domain dan batasan ontology**

Dalam mengembangkan ontologi dimulai dengan mendefinisikan domain dan batasan dengan menjawab pertanyaan berikut :

- 3.2.1.1.1 Domain apa yang akan melingkupi ontology ?
- 3.2.1.1.2 Mengapa ontologi digunakan ?
- 3.2.1.1.3 Apa jenis pertanyaan terhadap informasi dalam ontologi sehingga perlu menyediakan jawaban ?

Salah satu cara dalam menentukan batasan dalam ontologi adalah dengan membuat daftar pertanyaan yang harus dapat dijawab oleh *knowledge base* atau yang biasa disebut *competency questions* (Gruninger dan Fox,1995).

#### **3.2.1.2Mempertimbangkan penggunaan ontologi yang sudah ada.**

Ontologi yang sudah ada dapat diperhalus dan diperluas untuk domain dan *task* yang akan dibuat. Penggunaan ontologi yang sudah ada merupakan persyaratan apabila sistem yang akan dibuat akan berinteraksi dengan aplikasi lainnya yang telah dilakukan pada suatu ontologi atau perbendaharaan kata yang dikontrol. Banyak ontologi yang telah tersedia dan dapat dimasukkan dalam penngembangan ontologi yang dilakukan.

## **3.2.1.3Menentukan istilah penting dalam ontologi**

Menulis daftar istilah yang akan dijelaskan ke *user*. Terdapat beberapa pertanyaan yang dapat membantu penentuan istilah, yaitu :

- 3.2.1.3.1 Istilah apa saja yang akan diperbincangkan ?
- 3.2.1.3.2 Apa yang akan menjadi jawaban mengenai istilah – istilah tersebut ?
- 3.2.1.3.3 Properti apa saja yang dimiliki istilah tersebut ?

#### **3.2.1.4Mendefinisikan** *class* **ontologi dan menyusun class dalam hirarki taksonomi (***subclass – superclass***).**

Terdapat beberapa pendekatan dalam pengembangan hirarki *class* (Uschold dan Gruninger, 2004), yaitu :

- 3.2.1.4.1 Proses pengembangan *top-down* dimulai dengan mendefinisikan *concep*t umum dalam domain dilanjutkan dengan *concept* yang lebih spesifik.
- 3.2.1.4.2 Proses pengembangan *bottom-up* dimulai dengan mendefinisikan *class* yang paling spesifik kemudian dikelompokkan menjadi *class* dengan konsep yang lebih umum.

3.2.1.4.3 Proses pengembangan *combination* adalah sebuah kombinasi antara pendekatan *topdown* dan *bottom up*. Mendefinisikan konsep yang menonjol terlebih dahulu kemudian menggeneralisasi dan mengkhususkan konsep tersebut.

#### **3.2.1.5Mendefinisikan** *slot* **atau** *properties* **dan menjabarkan nilai dari** *slot* **tersebut.**

#### **3.2.1.6Mendefinisikan** *facets* **pada** *slots***.**

*Slot* dapat memiliki *facet* yang berbeda dalam menggambarkan tipe nilai,nilai tersebut dapat berupa *cardinality* (sejumlah nilai) dan fitur lainnya.

3.2.1.6.1 *Slot cardinality*

*Slot cardinality* mendefinisikan sejumlah nilai yang dimiliki oleh *slot*. Beberapa sistem hanya membedakan *single cardinality* (mempunyai satu nilai) dengan *multiple cardinality* (mempunyai beberapa nilai).

*3.2.1.6.2 Slot value type*

Sebuah tipe *facet* menggambarkan tipe dari nilai yang dapat mengisi *slot*. Berikut merupakan tipe nilai yang umum digunakan :

- 3.2.1.6.2.1 *String*, tipe nilai yang paling sederhana yang biasa digunakan untuk *slot*.
- 3.2.1.6.2.2 *Number,* terkadang tipe nilai yang lebih spesifik seperti *Float* dan *Integer* yang digunakan dalam penggambaran *slot* dengan nilai numerik.
- 3.2.1.6.2.3 *Boolean*, pada Boolean *slot* mempunyai *yes-no flag*.
- 3.2.1.6.2.4 *Enumerated,Enumerated slot* merinci daftar dari spesifik nilai yang diperbolehkan untuk *slot*.

*3.2.1.6.2.5 Instance,Instance membuat hubungan antara individual.*

#### **3.2.1.7Membuat** *instance***s**

Langkah terakhir adalah membuat individual atau *instances* pada *class* dalam suatu hirarki. Dalam mendefinisikan individual *instances* pada *class* harus diperhatikan persyaratan berikut :

- *3.2.1.7.1* Pemilihan *class.*
- 3.2.1.7.2 Pembuatan individual *instances* pada *class* tersebut.

*Knowledge base* selanjutnya dapat dibuat dengan mendefinisikan individual *instances* dari *class* yang terisi pada nilai spesifik *slot* dan *slot* batasan tambahan (*facets*).

**3.2.1.7.3** Mengisi nilai *slot*.

Untuk lebih jelasnya dapat dilihat pada Gambar 7.

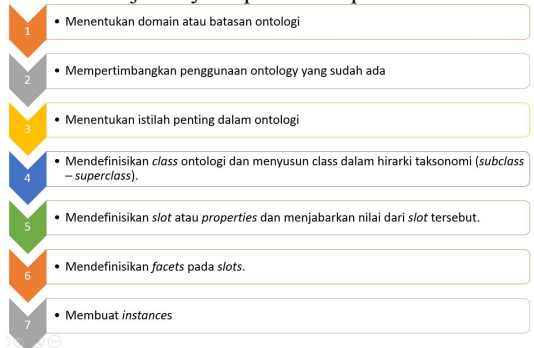

Gambar 7. Tahapan membangun ontology.

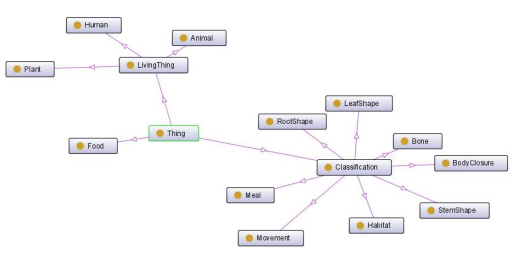

Gambar 8. Graph Ontologi kelas.

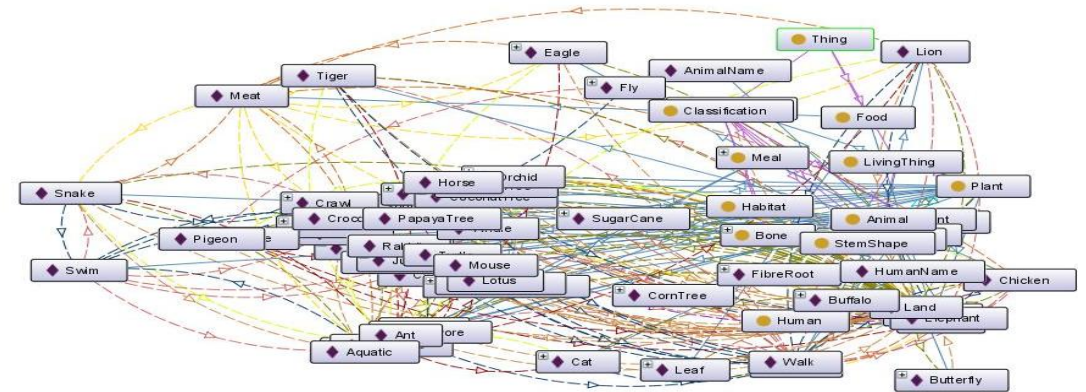

Gambar 9. Graph Ontologi kelas dan individu beserta property

Gambar 8 menunjukkan ontology yang telah dibuat hanya menampilkan kelas-kelas.

Gambar 9 menunjukkan ontology yang telah dibangun dengan menampilkan kelas-kelas, individu beserta properti.

# **3.3 Perancangan Proses**

Pada bagian ini adalah proses utama yang ada pada aplikasi yang dibangun. Pada aplikasi ini terdapat dua proses utama, yaitu proses klasifikasi kategori informasi alam, dan proses mencari informasi berdasarkan konteks.

## **3.3.1 Proses klasifikasi berdasarkan kategori informasi alam**

Proses klasifikasi kategori informasi alam mampu mengklasifikasikan informasi berdasarkan informasi yang dimiliki. Proses ini menggunakan reasoning yang ada pada ontologi. Reasoning adalah proses terpenting dalam klasifikasi data alam. Model yang sudah ada sebelumnya akan dicocokkan dengan rule yang telah kita buat. Hasil reasoning baru kemudian ditulis pada file *OWL*.

## **3.3.2 Proses mencari informasi berdasarkan konteks.**

Proses ini mencari data alam yang memiliki hubungan dengan konteks. Semua atribut yang dimiliki oleh alam dicocokkan dengan konteks.

## **4. Uji Coba dan Evaluasi.**

## **4.1 Spesifikasi Hardware**

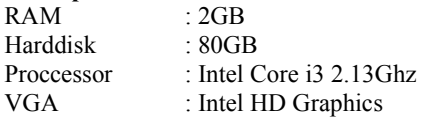

## **4.2 Spesifikasi Software**

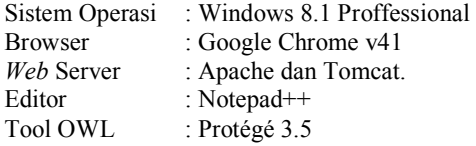

## **4.3 Uji Coba SPARQL**

#### PREFIX

dc:<http://www.anakmalank.org/res/bab1.owl#> select ?Binatang ?Kelas WHERE{ ?x dc:isGroupMealOf ?BinatangP. ?BinatangP dc:Name ?Binatang. ?BinatangP dc:hasGroupMeal ?KelasP. ?KelasP dc:Name ?Kelas. }

Gambar 10. Query dengan bahasa SPARQL

| <b>Binatang</b> | Kelas     |
|-----------------|-----------|
| Kura-kura       | Omnivora  |
| Tikus           | Omnivora  |
| Semut           | Omnivora  |
| Katak           | Omnivora  |
| Ular            | Karnivora |
| Burung Elang    | Karnivora |
| Buaya           | Karnivora |
| Ikan Hiu        | Karnivora |
| Kucing          | Karnivora |
| Harimau         | Karnivora |
| Singa           | Karnivora |
| Kerhau          | Herbivora |
| Kuda            | Herbivora |
| Kupu-kupu       | Herbivora |
| Gajah           | Herbivora |
| Ayam            | Herbivora |
| Kelinci         | Herbivora |
| Sapi            | Herbivora |
| Bebek           | Herbivora |
| Burung Merpati  | Herbivora |
| Kambing         | Herbivora |

Gambar 11. Result Query Sparql.

Gambar 10 menunjukkan query menggunakan bahasa SPARQL untuk mendapatkan nama binatang dan kelas (keluarga) dari binatang tersebut berdasarkan jenis makanan.

Gambar 11 menunjukkan hasil dari query menggunakan bahasa SPARQL yaitu nama binatang dan kelas (keluarga) dari binatang tersebut berdasarkan jenis makanan.

# **4.4 Uji Coba** *Web*

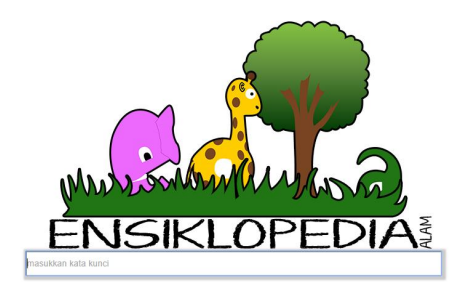

Gambar 12. Halaman awal

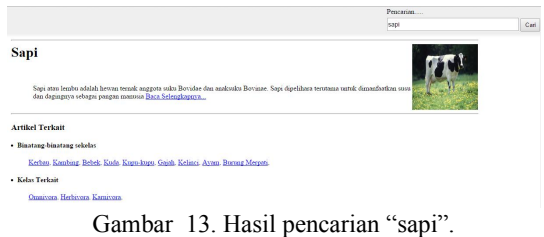

Gambar 12 menunjukkan halaman awal dari aplikasi ini. Yaitu tersedia textbox untuk memasukkan kata kunci yang akan dicari informasinya.

Gambar 13 menunjukkan hasil pencarian dari kata kunci *"sapi"* yaitu deskripsi singkat dari *"sapi"* beserta gambar dari kata kunci yang diberikan. Serta artikel yang terkait dengan kata kunci yaitu *sapi*. Baik itu binatang yang sejenis dengan keluarga yang

dimiliki *sapi* maupun keluarga lain yang terkait dengan keluarga milik *sapi.*

# **4.5 Uji Coba Fungsionalitas**

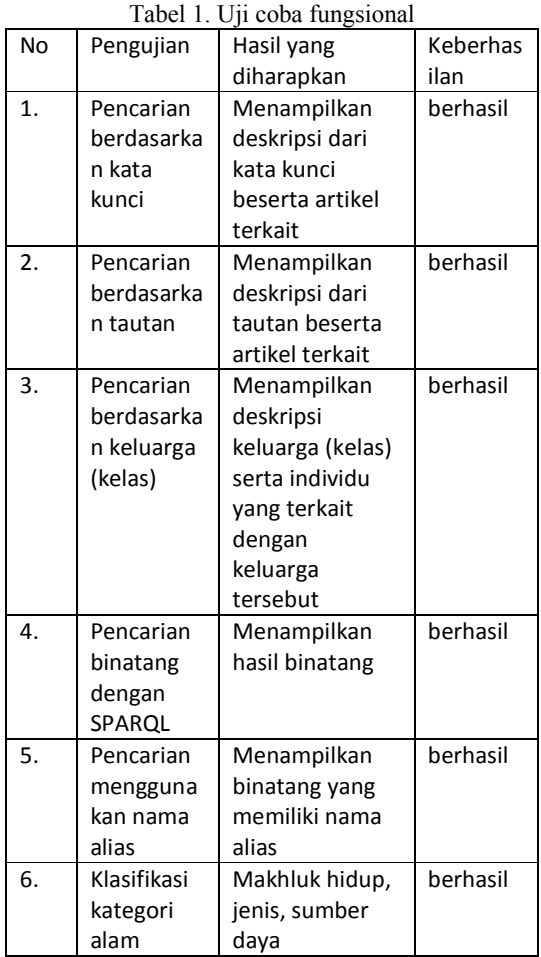

Tabel 1 menunjukkan bahwa pengujian fungsional terhadap aplikasi dapat berjalan dengan baik.

## **5. Kesimpulan dan Saran.**

## **5.1 Kesimpulan**

Dari aplikasi ini dapat diperoleh beberapa kesimpulan sebagai berikut :

- a. Solusi yang ditawarkan dapat melakukan klasifikasi berdasarkan kata kunci yang dimasukkan.
- b. Aplikasi yang dibangun pada artikel ini dapat membantu pengguna mencari informasi alam tanpa harus melakukan pencocokan dengan kata kunci pencarian.

#### **5.2 Saran**

Kemudian saran untuk pengembangan aplikasi ini adalah sebagai berikut :

- a. Materi yang digunakan pada aplikasi ini masih dalam lingkup Sekolah Dasar dan Sekolah Menengah Pertama. Jadi untuk pengembangannya diharapkan menggunakan materi yang lebih luas.
- b. Ontologi yang telah dibuat dapat digabungkan dengan ontologi lain sehingga dapat memberikan informasi yang lebih banyak.

# **Daftar Pustaka :**

Bao, J. et al. 2009. *OWL 2 Web Ontology Language*

- *Document Overview*. Latest version availale : *http://www.w3.org/TR/2009/WD-owl2 overview-20090327/.*
- Gruninger, M. and Fox, M.S. 1995. *Methodology for*
- *the Design and Evaluation of Ontologies in : Proceedings of the Workshop on Basic Ontological Issues in Knowledge Sharing, IJCAI-95*, Montreal.
- Karsanti, H. T. 2006. *Penerapan Teknologi*
- *Semantic Web pada Sistem Menejemen Perpustakaan Digital*. Yogyakarta : Program Studi Ilmu Komputer FMIPA Universitas Gadjah Mada.
- Manola, F dan Miller, E. 2004. *RDF Primer.* Latest
- version available : *http://www.w3.org/TR/rdfprimer/.*
- Nurkamid, Mukhamad. 2009. *Aplikasi Bibliografi Perpustakaan Berbasis Teknologi Web Semantik.* Noy. N. F. dan McGuinnes. D. L. 2000. *Ontology*
- *Development 101: A Guide to Creating Your First*, Stanford University, Stanford. Latest version available

*http://protege.stanford.edu/publications/ontolog y\_development/ontology101.pdf*.

- Prud'hommeaux, Eric dan Hausenblas, Michael.
- 2010. *Use Cases and Reuirements for Mapping Relational Database to RDF.* Latest version available :

R. Guha, Rob McCool, and Eric Miller. 2003.

*Semantic Search*," WWW2003.

- Sachs, Eliza. 2006. *Getting Started with Protégé-*
- *frames*. Latest version available *http://lpis.csd.auth.gr/mtpx/km/Getting%20Start ed%20with%20Protege-Frames.pdf.*
- Uschold, M. dan Gruninger, M. 1996. *Ontologies:*
- *Principles, Methods and Applications*. Latest version available:

*http://www.aiai.ed.ac.uk/~oplan/documents/199 6/96-ker-intro-ontologies.pdf.*

*http://www.w3.org/2001/sw/rdb2rdf/use-cases/*.